#### **Департамент образования Вологодской области бюджетное профессиональное образовательное учреждение Вологодской области «ВОЛОГОДСКИЙ СТРОИТЕЛЬНЫЙ КОЛЛЕДЖ»**

#### РАССМОТРЕН

на заседании предметной цикловой комиссии общепрофессиональных, специальных дисциплин и дипломного проектирования по специальностям СиЭЗиС, МиЭВСТУКВиВ, СДиКХ Председатель ПЦК Богданова А.В. Протокол № 11 от «13» июня 2017 г.

УТВЕРЖДЕНО приказом директора БПОУ ВО «Вологодский строительный колледж» № 255–УД от 20 июня 2017 г.

### **Комплект контрольно-оценочных средств по**

### **МДК.02.04 Web-программирование**

### **ПМ.02. Участие в разработке информационных систем**

### специальности

### 09.02.04 Информационные системы (по отраслям)

## **Разработчик:** Норинова Светлана Викторовна, преподаватель

# **СОДЕРЖАНИЕ**

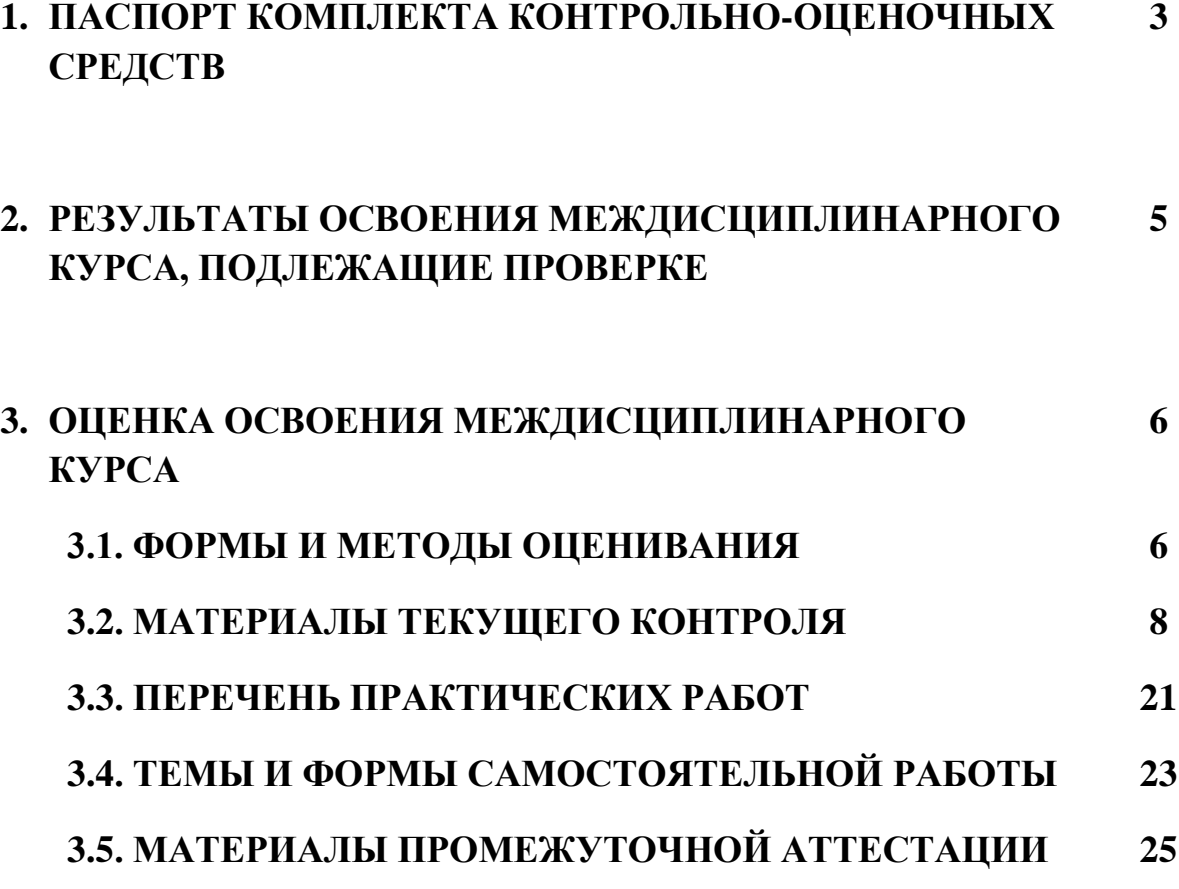

## **1. ПАСПОРТ КОМПЛЕКТА КОНТРОЛЬНО-ОЦЕНОЧНЫХ СРЕДСТВ**

Комплект контрольно-оценочных средств (далее - КОС) по МДК 02.04. Web-программирование предназначен для контроля и оценки образовательных достижений обучающихся, освоивших программу междисциплинарного курса. и выявляет готовность обучающегося к выполнению вида профессиональной

КОС включают контрольные материалы для проведения текущего контроля и промежуточной аттестации.

КОС разработан на основании положений:

- основной профессиональной образовательной программы по специальности СПО **09.02.04** Информационные системы (по отраслям)
- программы профессионального модуля ПМ.02 Участие в разработке информационных систем

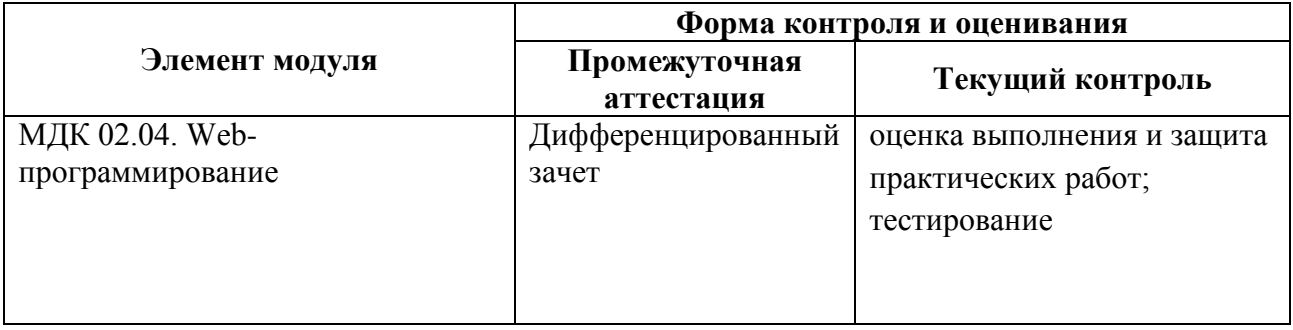

### **Формы контроля и оценивания**

### Используемые в КОС оценочные средства представлены в таблице

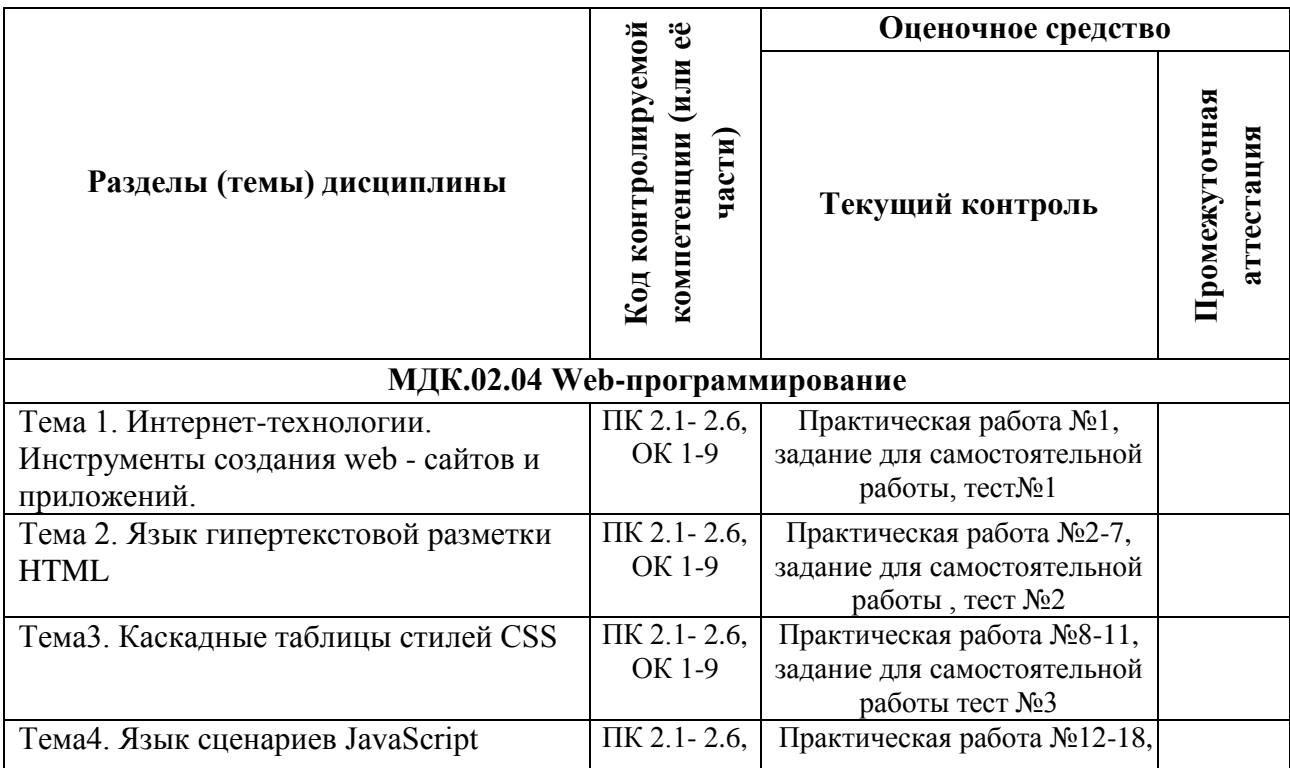

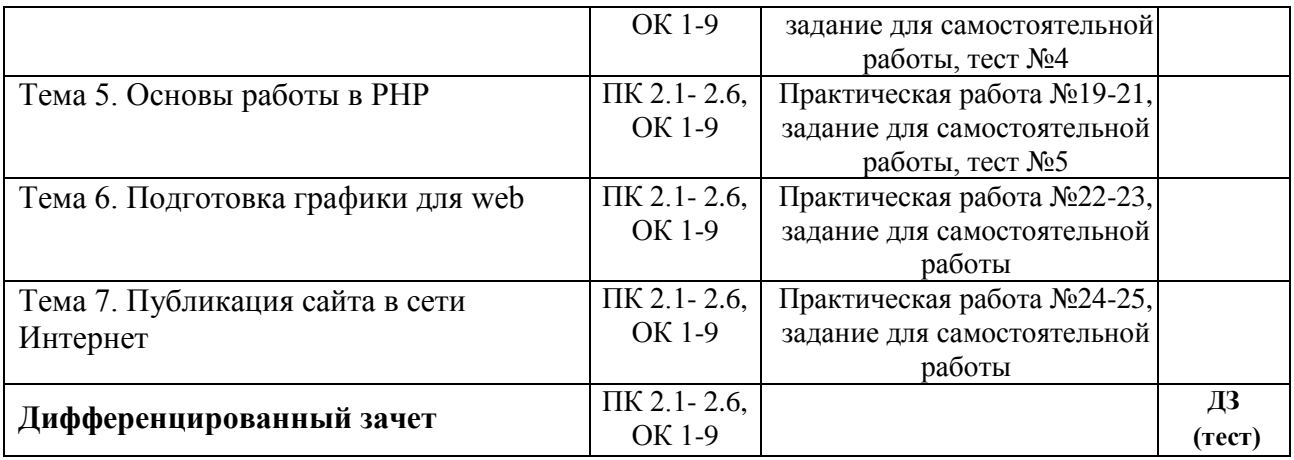

## **2. РЕЗУЛЬТАТЫ ОСВОЕНИЯ МЕЖДИСЦИПЛИНАРНОГО КУРСА, ПОДЛЕЖАЩИЕ ПРОВЕРКЕ**

**Контроль и оценка** результатов освоения междисциплинарного курса осуществляется преподавателем в процессе проведения практических занятий, тестирования, а также выполнения обучающимися индивидуальных заданий.

В результате промежуточной аттестации по междисциплинарному курсу осуществляется комплексная проверка следующих профессиональных и общих компетенций:

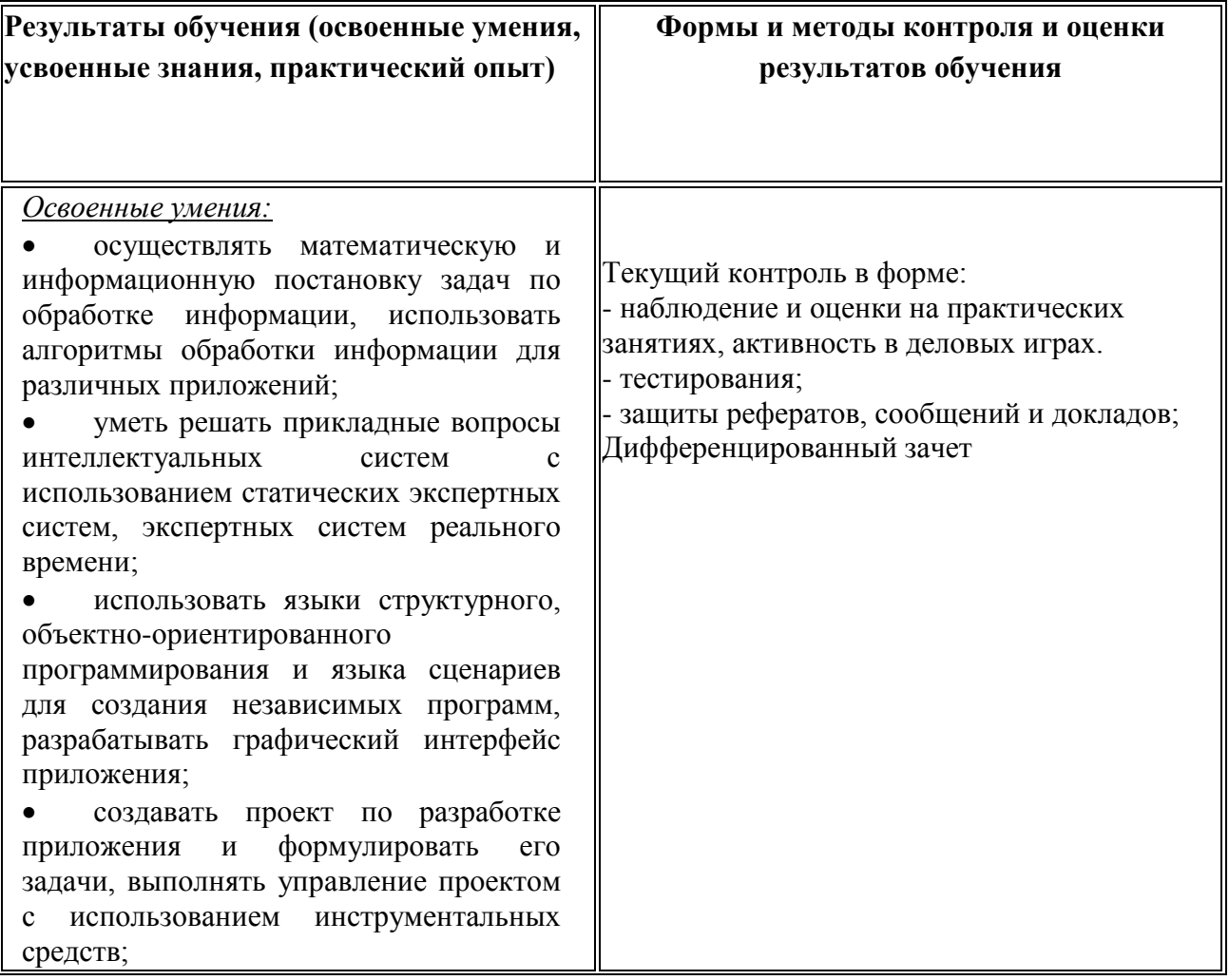

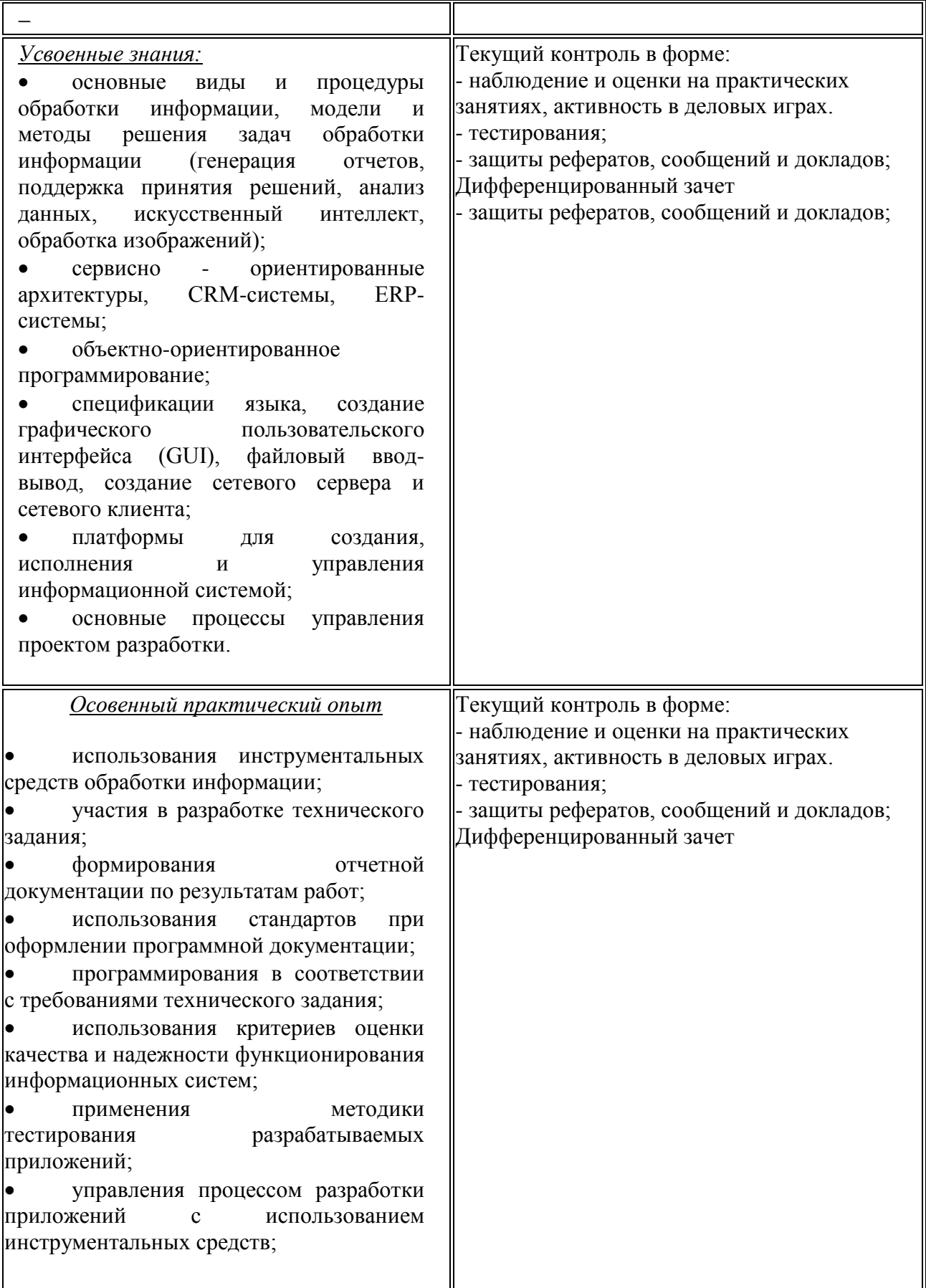

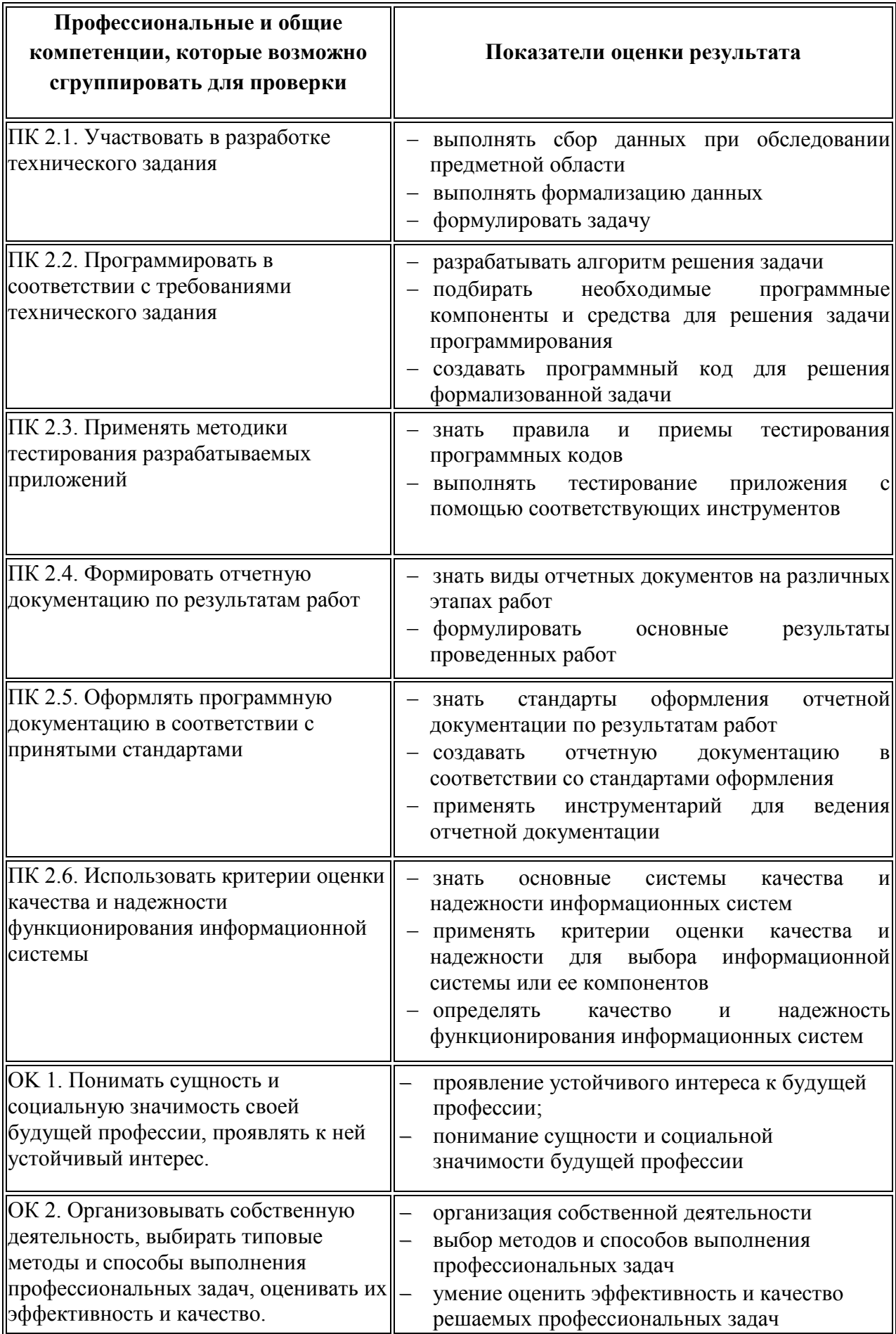

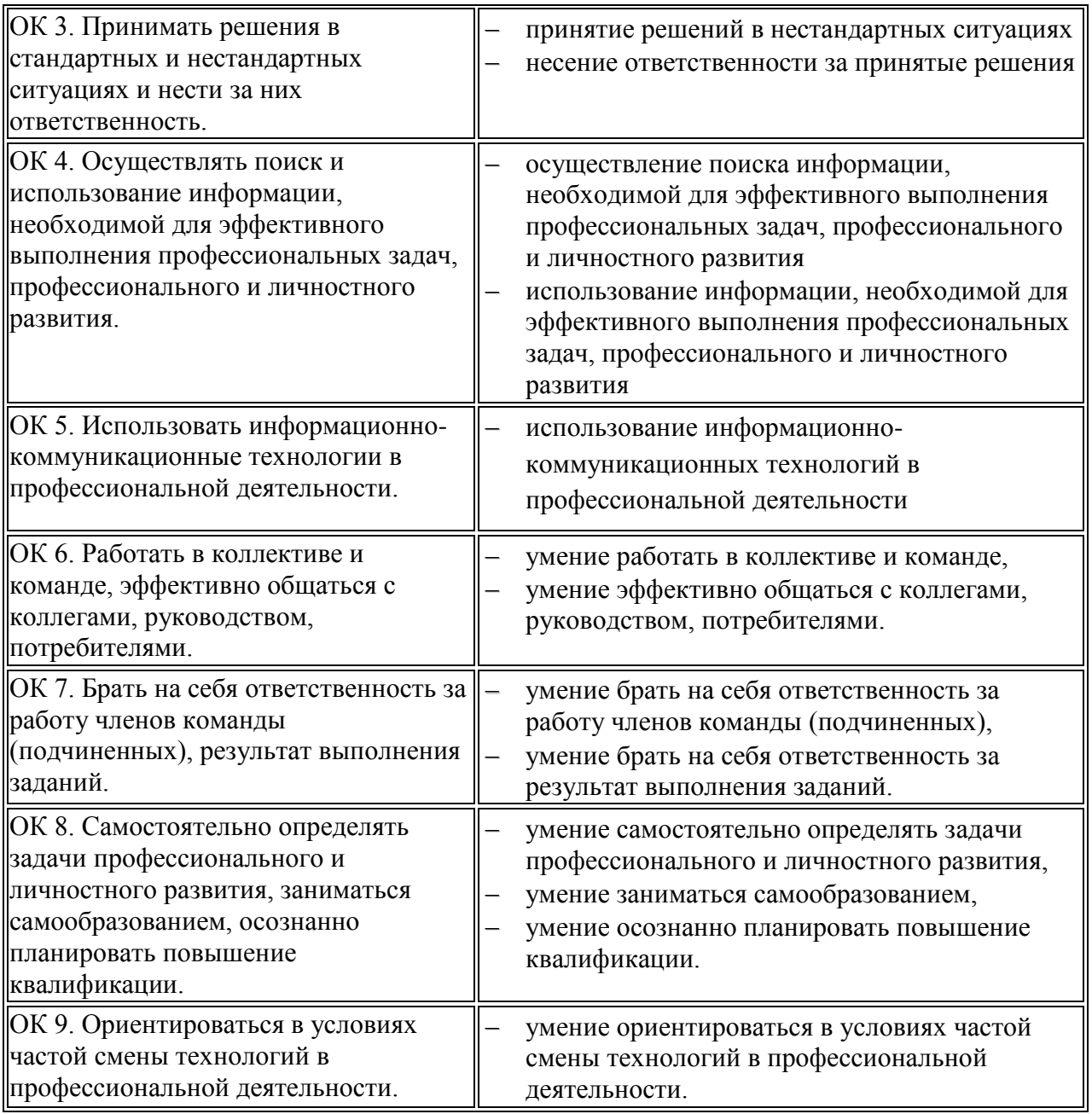

## **Требования ФГОС СПО к результатам освоения междисциплинарного курса**

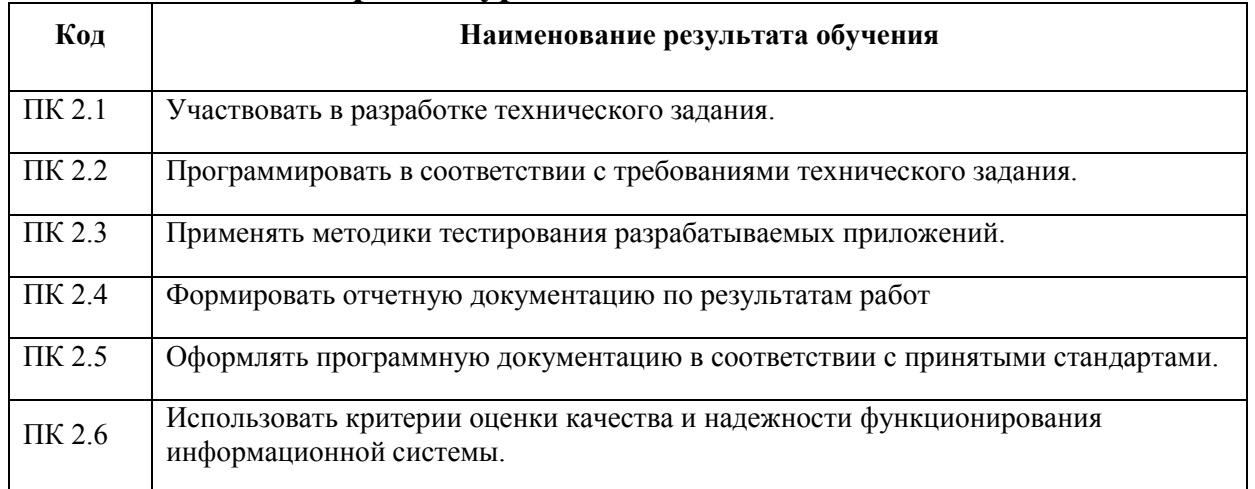

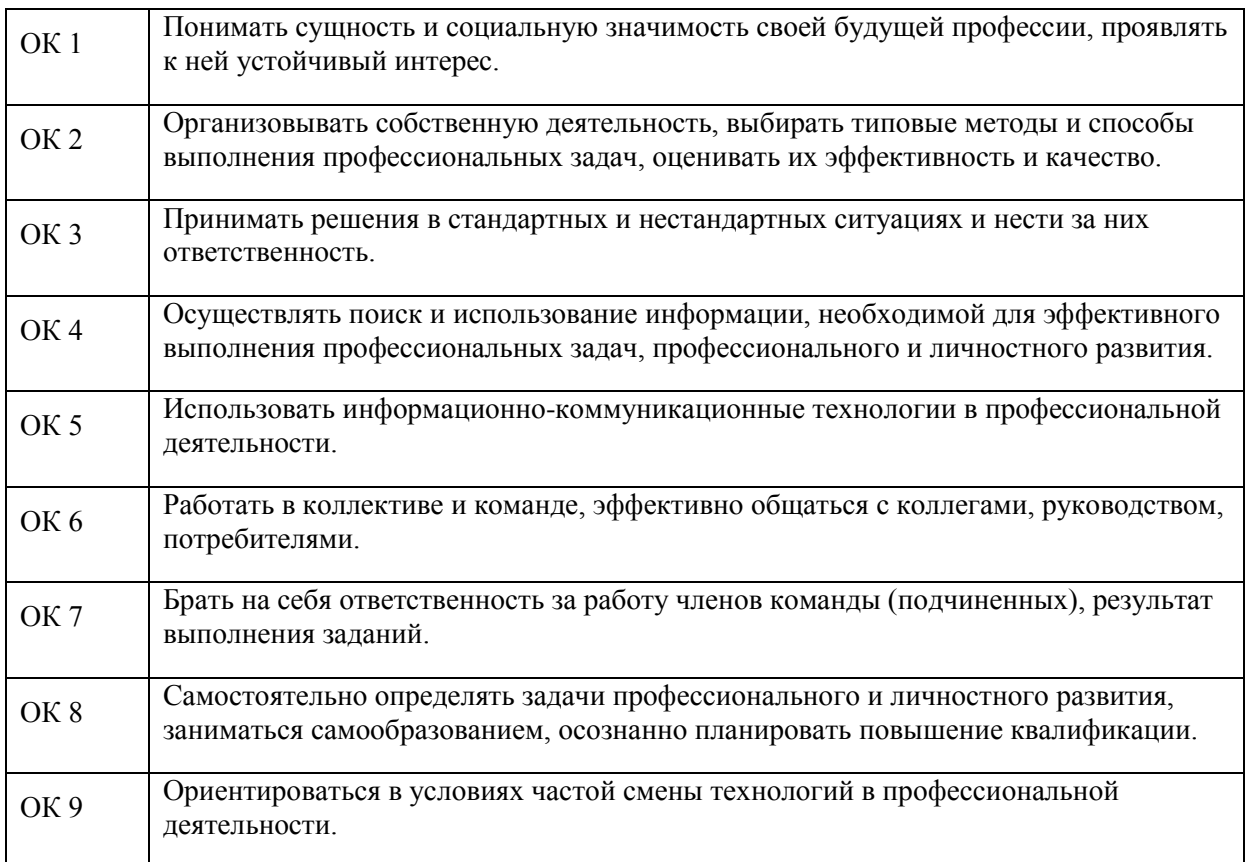

#### ОЦЕНКА ОСВОЕНИЯ МЕЖДИСЦИПЛИНАРНОГО КУРСА  $3.$

## 3.1. ФОРМЫ И МЕТОДЫ ОЦЕНИВАНИЯ

Предметом оценки освоения междисциплинарного курса являются общие, профессиональные компетенции, умения, знания, практический опыт, способность применять их в практической деятельности и повседневной жизни. Соотношение типов задания и критериев оценки представлено в таблице.

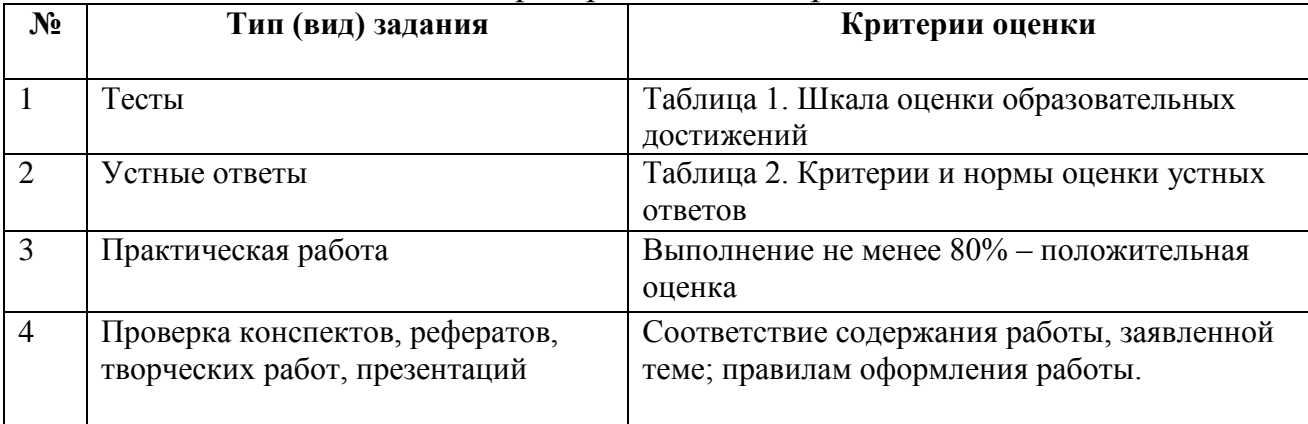

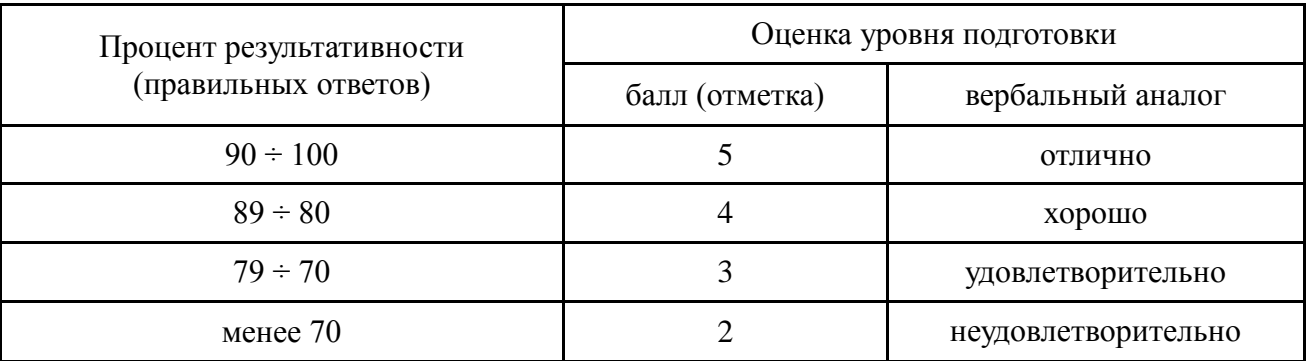

### Шкала оценки образовательных достижений (тестов)

### Критерии и нормы оценки устных ответов

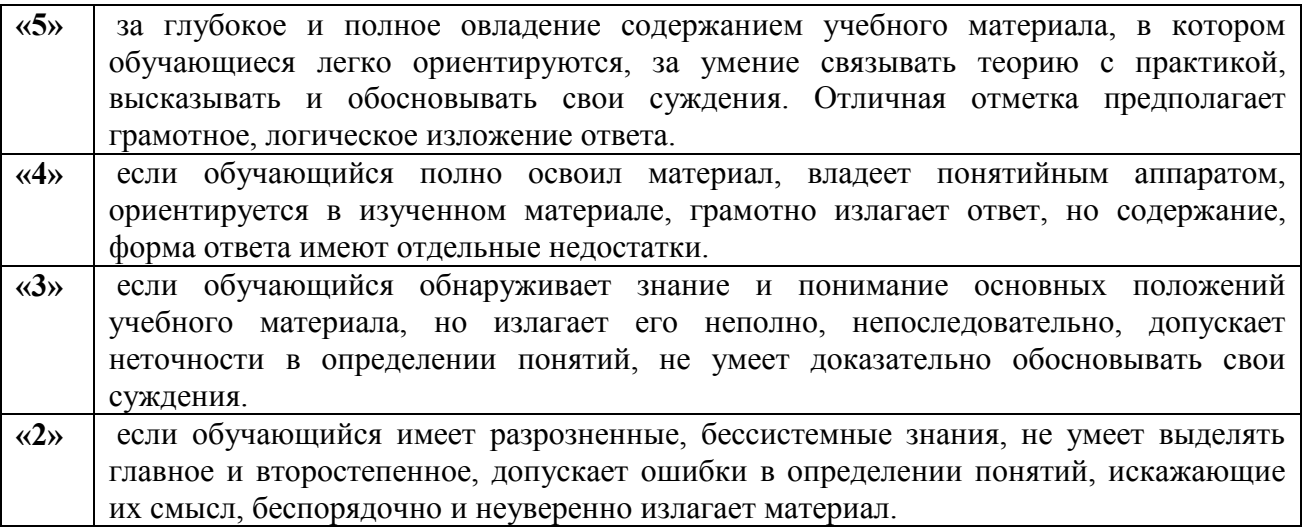

Промежуточный аттестация по результатам обучаюшимися освоения междисциплинарного курса проводится в форме дифференцированного зачета, в тестовой форме.

#### МАТЕРИАЛЫ ТЕКУЩЕГО КОНТРОЛЯ  $3.2.$

### **Тест №1**

- 1. Первая глобальная компьютерная сеть носила имя:
	- a) BITNet:
	- 6) ARPANet:
	- B) NSFNet.
- 2. Провайдер Internet это:
	- a) организация-поставщик услуг Internet;
	- б) организация, занимающаяся созданием web-сайтов;
	- в) периферийное устройство, служащее для связи с другим компьютером.
- 3.  $FTP 3TO$ :
	- а) почтовый клиент;
	- б) программа IP-телефонии;
	- в) протокол передачи файлов.
- 4. Задан URL-адрес web-

страницы: http://www.sgzt.com/sgzt/archive/content/2005/03/043. Каково имя протокола доступа к этому информационному ресурсу?

а)sgzt/archive/content/2005/03/043;

б)com;

в)http;

г) www.sgzt.com.

5. В какой из приведенных доменных зон первого уровня может приобрести

себе доменное имя юридическое лицо, зарегистрированное на территории РФ? а).com;

б).ru;

в)и в том и в другом.

# 6. Среди приведенных записей укажите корректный IP-адрес компьютера:

- а)198.15.19.216;
- б)298.15.19.216;

в)200,6,201,13;

г) http://www.ipc.ru;

д)www.ip-address.com.

### 7. Какой из приведённых адресов e-mail корректен?

- а) Глеб $@$ mail.ru;
- б)mail.ru@gleb;
- в)gleb@ mail.ru;
- г) gleb.1@ mail.mil;
- д)gleb @ mail, ru;
- е)gleb @ mail;
- ж) http://www.mur.ru/gleb.
- 8. Что такое HTML?
	- а)Один из протоколов семейства TCP/IP;
	- б)Язык гипертекстовой разметки документа;
	- в)Язык программирования.

Ключ к тесту

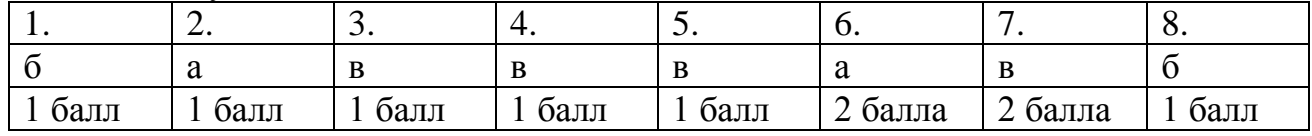

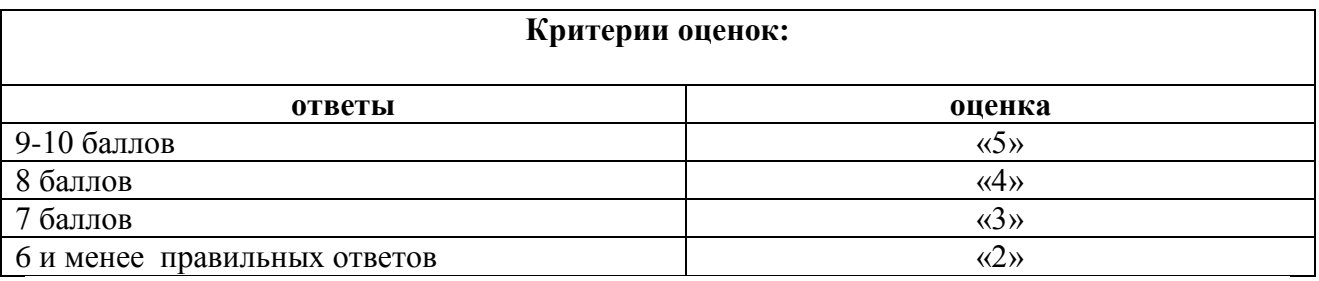

## *Тест №2*

1. Укажите правильный вариант определения изо6ражения в качестве гиперссылки.

- а. <а HREF="адрес файла"> IМG SRC="imаgе.gif">
- b. <а HREF="imаgе.gif">
- с. <а HREF="адрес файла"> <IМG="imаgе.gif">

2. Найдите ошибочное определение гиперссылки.

 $a.$   $\leq a$  HREF="alexfine.htm" TARGET="left"> alexfine

 $h \leq a \text{TARGET}$ ="alexfine htm" HREF="new"> alexfine

 $c \le a$  HREF="alexfine.htm"> alexfine

3. В какой таблице ширина промежутков между ячейками составит 20 пикселей?

a. <table cellspacing="20">

b.  $\lt$ table gridspacing="20">

c. <table cellpadding="20">

4. Как указать выравнивание текста в ячейке таблицы?

а. с помощью атрибута CELLPADDING

b. с помощью атрибута VALIGN

с. с помощью атрибута ALIGN

5. Какой атрибут элемента FORM определяет список кодировок для водимых данных? a. alt

b. accept-charset

c. enctype-charset

6. Что определяет атрибут CELLSPACING у элемента разметки TABLE?

а. расстояние от содержания до границы ячейки

**b.** расстояние между ячейками

с. ширину границы

d. ширину ячейки

7. Какой атрибут тэга ВОДУ позволяет задать цвет фона страницы?

a. color

b. background

- c. set
- d. bgcolor

8. Какой атрибут тега <iMg> задает горизонтальное расстояние между вертикальной границей страницы и изображением?

a. BORDER

b. HSPACE

c. VSPACE

9. Какой из приведенных тегов позволяет создавать нумерованные списки?

 $a$ . OL.

 $h$  DI.

c. UL

 $d$  DT

10. Какой полный URL будет сформирован для ссылки в приведенном фрагменте? <bAse href="/"<a">http://alexfine.ru"> <BODY> <A HREF="doc1.html">Документ 1

- a. http://alexfine.ru/docs/doc1.html
- b. http://alexfine.ru/doc1.html

с. правильный URL не может быть сформирован

11. В каких случаях атрибут выравнивания align имеет более высокий приоритет?

 $a.$  <TH align="left">  $b.$  <COL align="left">  $c.$  <TABIE align="left">

12. Какой атрибут принадлежит тегу <AREA>?

a. SRC

b. SHAPE

c. CIRCLE

13. Какай тэг определяет заголовок документа HTML?

a. HTML

**b. ISINDEX** 

c. BODY

d. HEAD

14. Какой из приведенных примеров задает гипертекстовую ссылку из документа 1.html на другой документ?

а. < А HREF="#m1">ссылка

 $b. <$ А HREF=m1>ссылка

с <А HREF="2 html#m1">ссылка

15. Выберите вариант корректного описания синтаксиса тега SCRIPT.

а. <sCripT Туре="тип языка программирования">текст программы

b. <sCripT nAME="язык программирования">текст программы

с. <sCripT TVPE="тип документа">текст программы

16. Какой из приведенных фрагментов кода создает переключатель?

a. <input Type="checkbox" nAME="a1" vAlue="1"><input TYPE="checkbox" nAME="a1" vAlue="2"><input TVpe="text" nAME="a1" vAlue="2">

b. <input TVPE="radiobutton" nAME="a1" vAlue="1"><input TVPE="radiobutton" nAME="a1"  $v$ Alue="2">

c. <input TVPE="radio" nAME="a1" vAlue="1"><input TVPE="radio" nAME="a1" vAlue="2">

17. Какие значения атрибута ALIGN используются для определения положения изображения относительно окружающего текста?

a. left

b. bottom

c. baseline

d. right

e. top

18. В какой таблице текст выровнен по центру ячеек?

a. <table align=""center"" width=""300"">

 $b.$  <table align=""left"">

с. нет правильного ответа

 $d.$  <table align=""left"">

19. Какой тэг определяет тело документа HTML?

a META

b. BODY

c HTML d. HEAD

20. В каких примерах правильно организован синтаксис тега BASE? a. <bAse href="/"<a">http://www.alexfine.ru/intro.html" TARGET=new> b. <br/>bAse A="" href="/alexfine.ru/intro.html"> c. <br/>bAse href="/"<a">http://www.alexfine.ru/intro.html">

21. В каком примере корректно описан элемент TR?  $a.$  <TR> <TD>ячейка1  $b.$  <TD> <TR>ячейка1ячейка2<TD> с.  $<$ TR> $<$ TD>ячейка1

22. Какой атрибут тега <iMg> указывает файл изображения и путь к нему? a SRC

b. ALT

c. ALIGN

23. Укажите неверные варианты описания синтаксиса тега SCRIPT.

a. <sCripT nAME="язык программирования">текст программы<scripT>

b. <sCripT TVPE="тип документа">текст программы

с. <sCripT TVPE="тип языка" программирования="">текст программы

24. В каком случае форма будет отравлена методом "post"?

a. <fOrM method=""post"" action=""http://www.alexfine.ru/shop/"">

b. <fOrM method=""post"" action=""http://www.alexfine.ru/shop/shop.pl"">

c. <fOrM method=""default"" action=""http://www.alexfine.ru/shop/sp.pl"">

e. <fOrM method=""get"" action=""http://www.alexfine.ru/"">

25. Какой атрибут тега ВОДУ позволяет изменять цвет "активных" гиперссылок? a. COLOR

- b. VLINK
- c. ALINK
- d TEXT

26. В каких примерах данные формы будут переданы обработчику как часть URL?

a. <fOrM method=""get"" action=""http://www.alexfine.ru/"">

b. <fOrM method=""post"" action=""http://www.alexfine.ru/help/first.pl"">

c. <fOrh1 method=""try"" action=""http://www.alexfine.ru/help/script.php?param=test"">

d. <fOrh1 method=""get"" action=""http://www.alexfine.ru/cgi"">

e. <fOrh1 method=""post"" action=""mailto:info@alexfine.ru"">

27. HTML - это:

- а. язык редактирования
- **b.** язык структурной разметки
- с. язык программирования

d. язык гипертекстовой разметки

28. С помощью какого элемента можно создавать прокручивающиеся списки в формах?

a. TEXTAREA

b TR

c. SELECT d. INPUT

29. Какие методы можно применять для отправки формы?

- a POST
- b. TRY
- c. PUT
- d. HEAD
- e GET
- f MAILTO

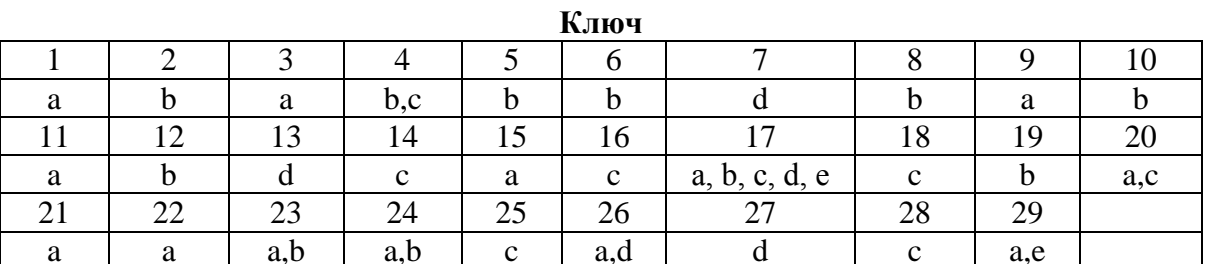

Максимальное количество баллов: 39

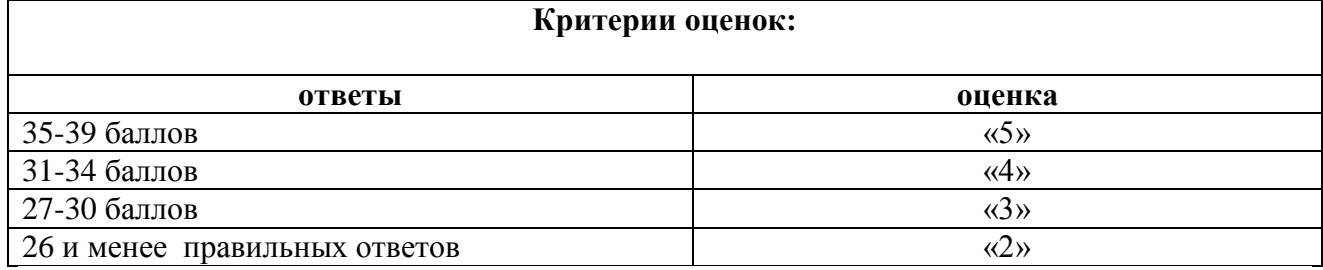

### $Term \, \mathit{N23}$

1. Есть такой CSS-код во внешнем файле: p {color: blue;}. На странице написан такой HTMLкод: <p style="color: red;">текст</p>. Какого цвета будет "текст"?

- а) Чёрного.
- б) Синего.
- в) В браузере IE8 синего, а в других красного.
- г) Красного.

2. Василий обнаружил, что границы его страницы не примыкают к краям окна браузера. Он решил, что надо добавить свойство margin: 0; Но вот куда?

- a) body
- 6) doctype
- $B)$  html
- r) head

3. Есть такой HTML-код: <p><span class="blue">Синий</span> не синий</p>. Какой CSS-код внутри тега <span> сделает синий цвет:

- а) Все представленные варианты подойдут
- $\delta$ ) span {color: blue;}
- B) .blue (color: blue; }
- $r)$  p span {color: blue;}

4. Виктору надо, чтобы при наведении курсора мыши на ссылку, она меняла цвет. Какой псевдоэлемент нужно использовать Виктору?

a) onmouseover

- <sub>0</sub> hover
- $\mathbf{B}$ ) link
- $r)$  active
- 5. Как изменить цвет фона для всех элементов h1 на странице?
	- a) h1 {background-color: #ccc;}
	- $\delta$ ) h1[all] {background-color: #ccc;}
	- B) h1.all {background-color: #ccc;}
	- $r)$  h1:all {background-color: #ccc;}

6. В браузере IE (например, 9-я версия) при фокусе (например, на кнопке) появляется пунктирная рамка вокруг элемента. Как от неё избавиться?

- a) border:  $0$ :
- 6) outline: none;
- B) border: none;
- $\Gamma$ ) display: none;

7. Какое принципиальное отличие селектора ID от селектора CLASS?

- а) ID должен быть уникальным на странице, а одинаковый CLASS может быть у нескольких элементов.
- б) Никакого отличия между ними нет.
- в) CLASS должен быть уникальным на странице, а одинаковый ID может быть у нескольких элементов.
- г) Разница только в наборе свойств, который может быть использован для этих селекторов. Например, для ID нельзя задавать свойство border, а для CLASS можно.
- 8. Какой вариант задания цвета НЕ сработает?
	- a) color: #aaa:
	- $6)$  color: #hhh;
	- $B)$  color: #000;
	- г) color: #аааааа;
- 9. Как правильно вставляются комментарии в CSS-код?
	- а) # Мой комментарий
	- б) # Мой комментарий #
	- в) /\* Мой комментарий \*/
	- г) // Мой комментарий
- 10. Как правильно подключать файл стилей?
	- a)  $\langle$ styles $\rangle$ @'styles/main.css' $\langle$ /styles $\rangle$
	- $\delta$ ) <style>@'styles/main.css'</style>
	- $\mathbf{B}$ ) <style>@"styles/main.css"</style>
	- $r$ )  $\langle$ link rel='stylesheet' type='text/css' href='styles/main.css' />

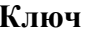

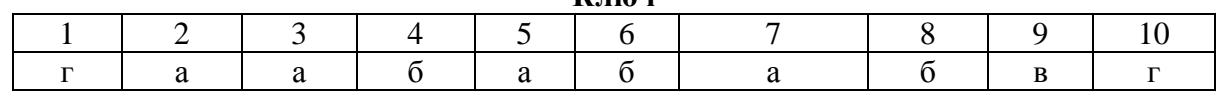

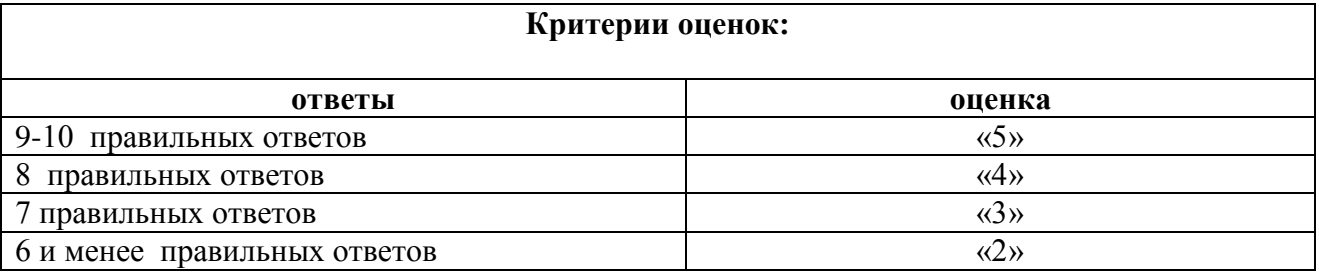

### TECT No4

1. Чему равно 0 || 1 & & 2 || 3 ?

- $a) 0$ 
	- $\overline{6}$ ) 1
	- $B) 2$
	- $\Gamma$ ) 3
	- $\mu$ ) true
	- e) false

```
2. Что выведет этот код?
for(let i=0; i<10; i++) {
 setTimeout(function() {
  alert(i);
 \}, 100);
```
 $\}$ 

- а) Числа от 0 до 9.
- б) Числа от 0 до 10.
- в) 10 раз число 0.
- г) 10 раз число 10.
- д) Ошибка: переменная не определена.

3. Сработает ли вызов функции до объявления в этом коде:  $sayHi()$ ;

```
function sayHi() {
 \text{alert}("Hello");\left\{ \right.
```
- А) да, сработает.
- Б) нет, вызов должен стоять после объявления.

```
4. Что выведет этот код?
f. call (null);
```
function  $f() \{$  $\text{alert}(\text{this});$ 

 $\}$ 

- a) null
- $\overline{6}$ ) undefined
- в) В коле ошибка.
- $r)$  Другое.

5. Что выведет этот код? let  $a = (1, 5 - 1) * 2$ ;

 $a$ lert $(a)$ ;

- 
- $6)$  1
- $(B) 0.5$
- $\Gamma$ ) 8
- $\mu$ ) -0.5
- $e)$  4

6. Какие варианты подключения скрипта являются корректными с точки зрения современного стандарта HTML?

- a)  $\langle$ script type="text/javascript" src="my.js"> $\langle$ /script>
- $\delta$ ) <script src="my.js"></script>
- $\sigma$ ) <script src="my.js"/>
- г) <xaчy-javascript отсюда="my.js">

7. Есть ли разница между выражениями?

- $11(a & 8 & b)$
- $(a & c & b)$ 
	- $a)$   $\Box a$ .
	- $6)$  Her.
	- **B**) в первом выражении ошибка, что еще за «!!» ??
- 8. Что такое ECMAScript?
	- А) новый язык программирования.
	- Б) переработанная реализация javascript.
	- В) спецификация языка javascript.

```
9. Что выведет выражение ниже?
```

```
let a = new Array(1,2), b = new Array(3);
```
- $\text{alert}(a[0] + b[0]);$ 
	- $a) 1$
	- $6)4$
	- B) undefined
	- $\Gamma$ ) NaN

10. Что получится, если сложить true + false?

- a) "truefalse"
- $6)$  0
- $B)$  1
- $\Gamma$ ) NaN

11. Что вывелет этот кол?

```
let f = function g() \{ return 23; \};
```
alert( type of  $g()$  );

- a) number
- 6) undefined
- B) function
- г) ошибка.
- 12. Что делает код:

break me:

- A) ломает интерпретатор javascript.
- Б) выходит из текущего блока цикла или switch на метку «me».
- В) выдает ошибку.

```
13. Что выведет код ниже?
for(let key in \{1:1, 0:0\}) {
\text{alert}(\text{key});
```

```
а) 1, затем 0.
```
- б) 0, затем 1.
- в) В коде ошибка.
- г) Зависит от браузера.

```
14. Чему будет равен this?
let user = {
  sayHi: function() {
   alert(this);
  }
};
(user.sayBye = user.sayHi)();а) null
   б) undefined
   в) Объекту user.
```
г) В коде ошибка.

```
15. Чему равно arr.length?
function MyArray() { }
MyArray.prototype = [];
```

```
let arr = new MyArray();
```

```
arr.push(1, 2, 3);
```

```
alert(arr.length);
```
- а) 0
- б) undefined
- в) 3
- г) В этом коде допущена ошибка.

16. Чему равно 0 || "" || 2 || undefined || true || falsе ?

- а) 0
- б) ""
- в) 2
- г) undefined
- д) true
- е) false

17. Что выведет этот код? alert( 20e-1['toString'](2) );

- а) 2
- б) 10
- в) 20
- г) NaN
- д) В коде ошибка.

18. Какие варианты правильно объявляют функцию f, возвращающую сумму двух аргументов ?

- a) let  $f = function(a,b)$  { return a+b }
- $6)$  let  $f = new Function("a,b", "return a+b")$
- в) let  $f = new Function("a", "b", "return a+b")$
- $r)$  let  $f = (a, b) \Rightarrow a + b$
- $\mu$ ) let  $f = (a, b) \implies \{a + b\}$

### Е) Никакие.

19. Есть ли различия между проверками:

if( $x \le 100$ ) {...}  $//$  и if( $!(x > 100) )$  ...}

- а) Да, существует значение х, для которого они работают по-разному.
- б) Нет, они полностью взаимозаменяемы.
- в) Зависит от браузера.

```
20. Что выведет этот код?
if (function f(\{\})) {
 \text{alert}(\text{typeof f});\left\{ \right.
```
- a) undefined
- 6) function
- $B)$  null
- $r)$  object
- д) В коде ошибка.

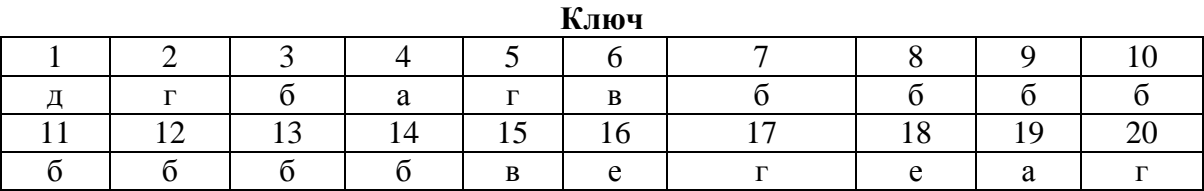

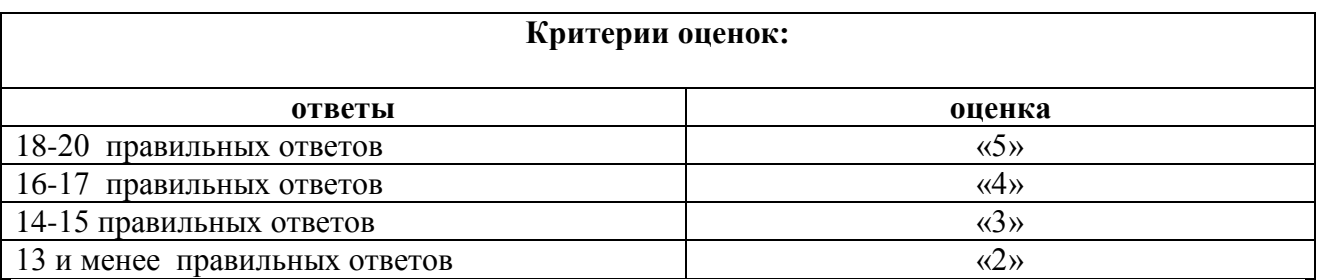

### **TECTN**<sup>25</sup>

#### 1.Для чего используется РНР?

- 1. Для создания мобильных приложений
- 2. Для создания Windows-приложений
- 3. Для создания многофункциональных веб-страниц и приложений
- 4. Для создания Linux-приложений

#### 2. РНР это язык, который:

- 1. недоступен для посетителей сайта
- 2. работает на стороне клиента
- 3. работает на стороне сервера
- 4. работают в веб-браузере

#### 3. Какие полезные функции имеет РНР?

- 1. Считывание и обработка веб-форм и куки-файлов
- 2. Возможность работы в клиентской части веб-приложений
- 3. Функции создания и работы с графикой
- 4. Установка связи с популярными базами данных
- 5. Функции для работы с HTML

### 4. Можно ли смешивать PHP код с HTML-кодом?

- $1. \quad \text{Ia}$
- 2. Her
- 3. Верны оба ответа
- 4. Нет верных ответов

### 5. РНР это программное обеспечение:

- 1. с закрытым исходным кодом
- 2. с открытым исходным кодом

### 6. Альтернативы РНР это:

- 1. Perl
- 2. Delphi
- 3. ASP.NET
- 4. Python
- 5. Java Script
- 6. Ruby

### 7. Возможно ли с помощью языка РНР написание написание объектноориентированного кода?

- 1. Да, если позволяет хостинг.
- 2 Невозможно!
- 3. Конечно, возможно!
- 4. Иногда...

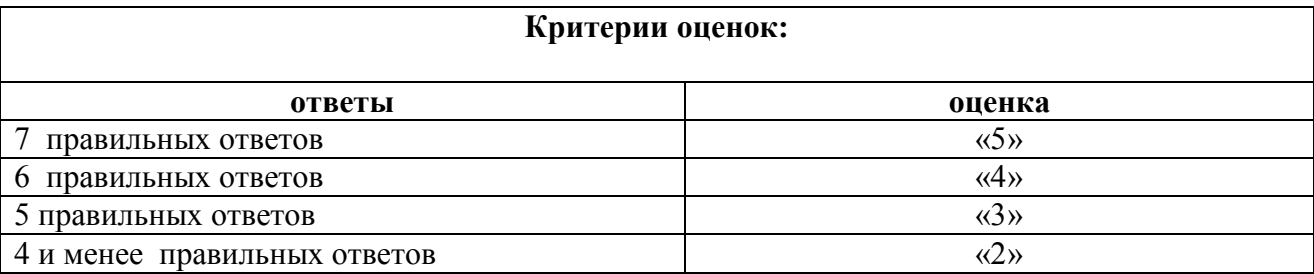

### 3.3 ПЕРЕЧЕНЬ ПРАКТИЧЕСКИХ РАБОТ МЛК 02.04. WEB-ПРОГРАММИРОВАНИЕ

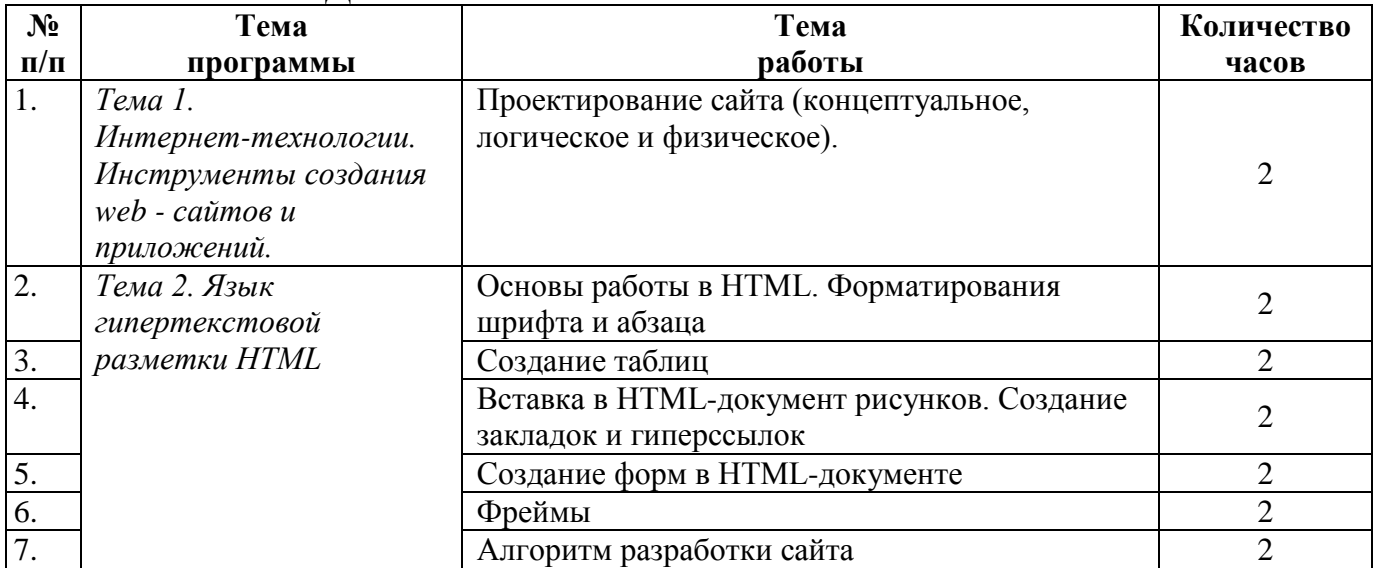

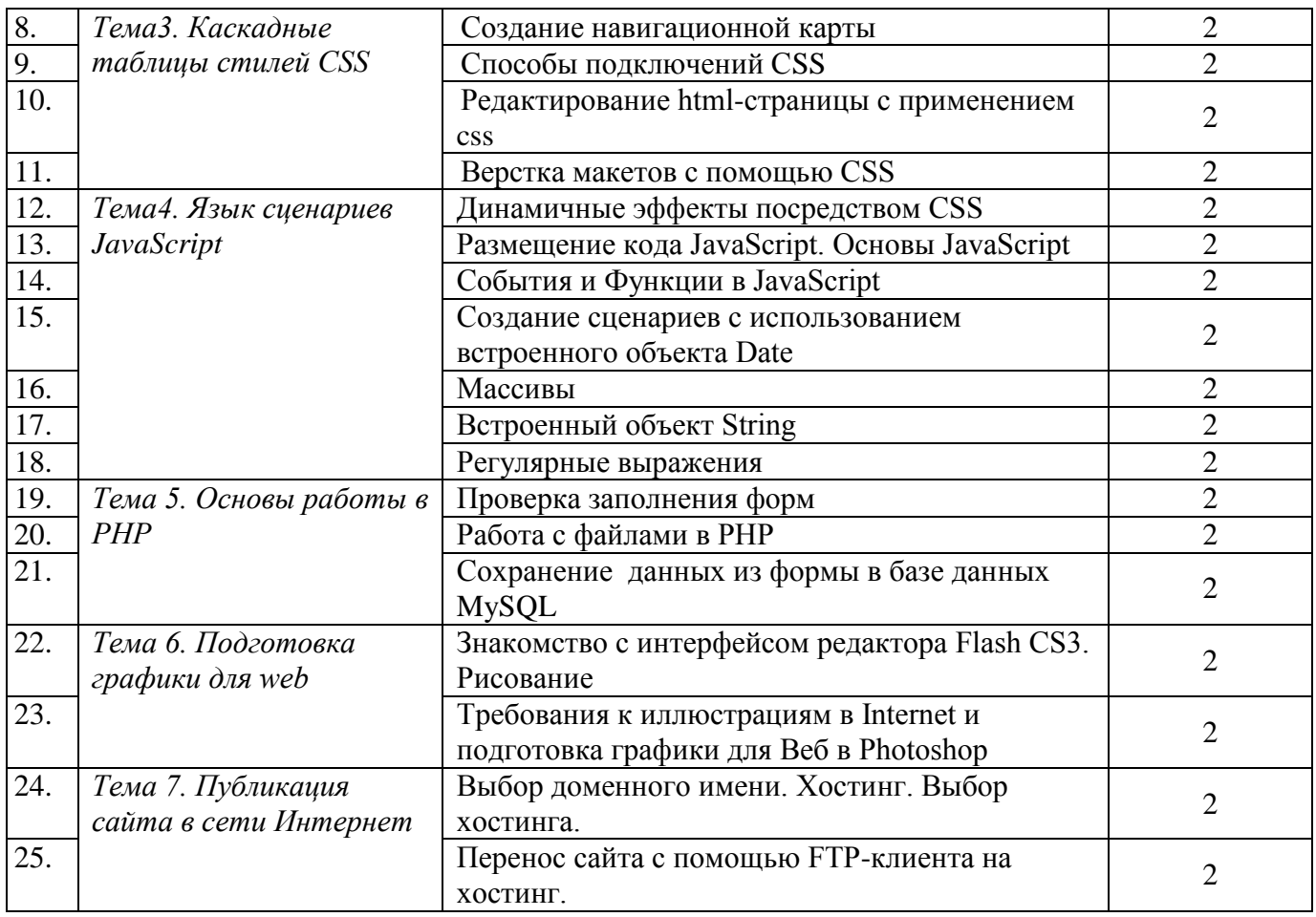

# **3.4. ТЕМЫ И ФОРМЫ САМОСТОЯТЕЛЬНОЙ РАБОТЫ МДК 02.04. WEB-ПРОГРАММИРОВАНИЕ**

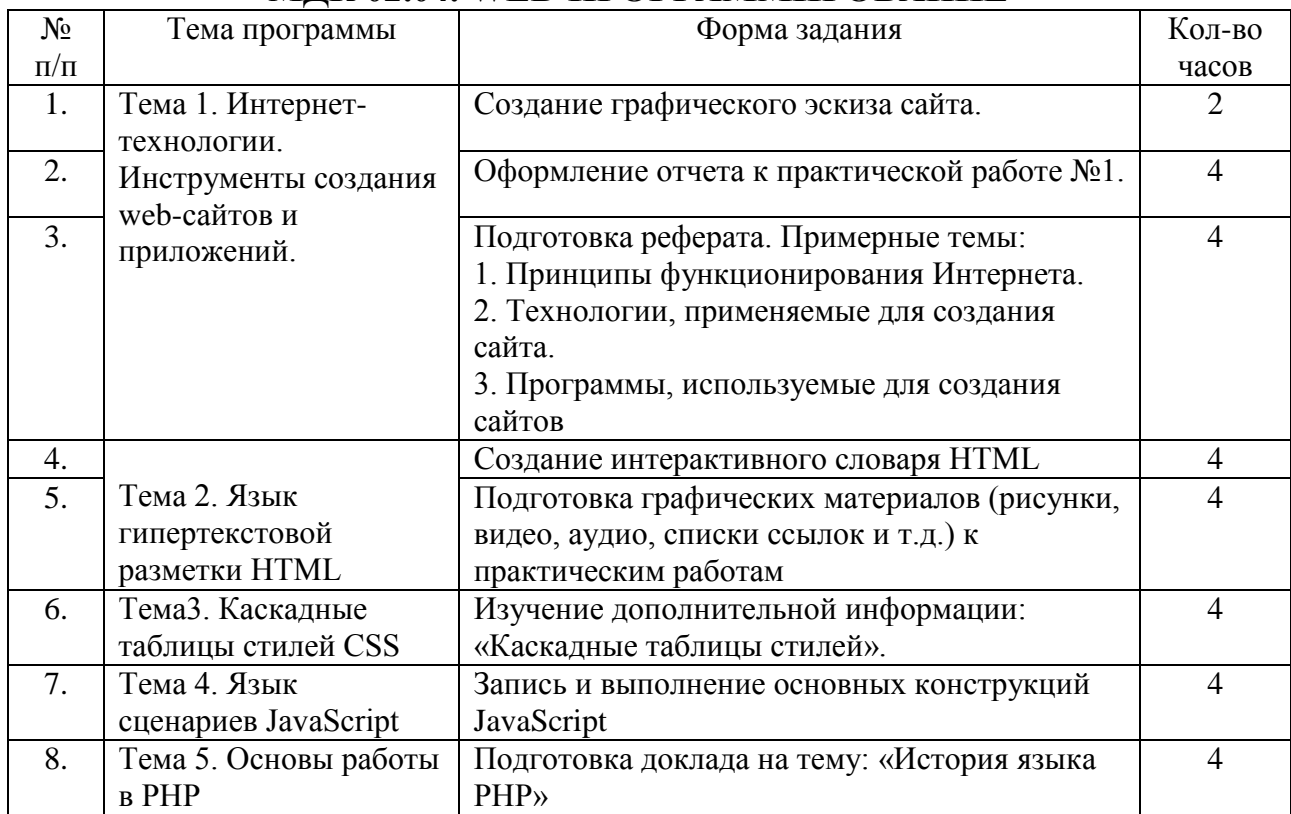

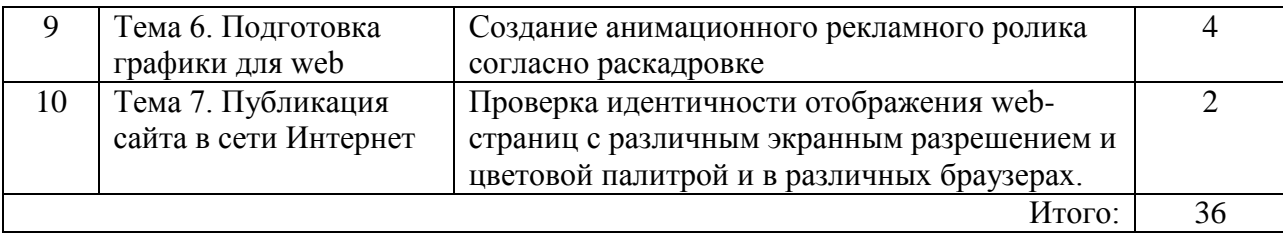

## **3.5. МАТЕРИАЛЫ ПРОМЕЖУТОЧНОЙ АТТЕСТАЦИИ**

## **3.5.1. ВОПРОСЫ ДЛЯ ПОДГОТОВКИ К ДИФФЕРЕНЦИРОВАННОМУ ЗАЧЕТУ**

- 1. История и основные тенденции развития web технологий.
- 2. История гипертекста.
- 3. Возникновение и развитие службы WWW.
- 4. История браузеров.
- 5. Классическая архитектура службы WWW и ее составляющие.
- 6. Стек протоколов TCP/IP.
- 7. Особенности IP-протоколов версий 4 и 6. IP-туннели.
- 8. Обзор браузеров
- 9. Серверные web-приложения.
- 10. web-сервисы
- 11. Основы, версии и стандарты языка HTML.
- 12. Структура HTML документа.
- 13. Понятие, область применения и принципы построения каскадных таблиц стилей (CSS).
- 14. Структура JavaScript программы.
- 15. Синтаксис JavaScript.
- 16. Переменные JavaScript. Операции.
- 17. Основы языка PHP.
- 18. Переменные, константы, выражения языка PHP.
- 19. Стандартные функции языка программирования PHP.
- 20. Обзор программ для подготовки графики для web
- 21. Выбор доменного имени. Хостинг. Выбор хостинга.
- 22. Перенос сайта с помощью FTP-клиента на хостинг.

### **3.5.2. ТЕСТ ДЛЯ ДИФФЕРЕНЦИРОВАННОГО ЗАЧЕТА ПО МДК 02.04. WEB-ПРОГРАММИРОВАНИЕ**

Тестовые задания в форме mytest разработаны по основным темам разделов. 30 вопросов выбираются методом случайной выборки, варианты ответов в случайном порядке.

1 Как называется компьютер, обладающий повышенной надежностью, высоким быстродействием, большим объемом памяти с установленной специальной версией ОС?

а) клиент

б) скрипт

- в) **сервер**
- г) апплет

2 Транзакция - это…

#### а) элементарная операция по обработки данных имеющая фиксированное начало и конец, и ряд других характеристик

б) операция по обработке данных по определенному алгоритму

в) обработка файловых операций независимо от сервера

г) обработка файловых операций независимо от клиента

3 В какой архитектуре работает приложение, если ПК объединены в сеть, при этом каждом из них запущены копии одной и той же программы, которые обращаются за данными к серверу? Укажите все характеристики компьютерной сети:

а) в файл – серверной архитектуре

б) в клиент - серверной архитектуре

в) в многозвенной архитектуре

г) в распределенной архитектуре

4 Как называется архитектура, где сервер помимо простого обеспечения одновременного доступа к данным способен выполнять программы?

a)  $\phi$ айл — серверная б) многозвенная в) распределенная  $\Gamma$ ) клиент – серверная

5 Что отсутствует в многозвенной архитектуре?

а) приложение БД б) клиент в) сервер приложений г) сервер БД

6 Как называются ПК и запускаемые на них приложения, осуществляющие небольшие объемы вычислений или отображением информации получаемой от сервера?

#### а) тонкими клиентами

б) толстыми клиентами в) серверными приложениями г) клиентской частью

7 Как называется программа управляющая транзакциями с БД поддерживающая целостность распределенной БД?

#### а) монитор - транзакций

б) монитор состояния в) монитор приложения г) серверный монитор

8 Как называется язык гипертекстовой разметки?

a) Java 6) Java Script  $B)$  CGI  $\Gamma$ ) HTML

9 Как называется структурный элемент HTML документа

а) скрипт б) апплет

в) код

г) **тэг**

10 Как называется интерфейс для запуска внешних программ на сервере в ответ на действия клиента, установившего с ним соединение через глобальную сеть?

а) **CGI** б) CGA в) CGS г) CGR

11 Как называется библиотека исполняющаяся в адресном пространстве сервера имеющая большие возможности и обеспечивающая более высокую производительность сервера?

#### а) **ISAPI**

б) CGI в) IPACI г) IPCIA

12 Какая из Web – страниц существует?

а) иерархическая

б) **динамическая**

в) циклическая

г) серверная

13 В каком году была разработана Java – технология?

а) в 1993 году б) в 1994 году в) **в 1995 году** г) в 1996 году

14 Как называется приложение предназначенное для конкретной аппаратной программной платформы, где J – код не зависит от платформы?

#### а) **интерпритатор Java**

б) транслятор Java

в) компилятор Java

г) вертуальная машина Java

15 Самостоятельная программа, для выполнения которой требуется наличие виртуальной машины Java называется…

#### а) **приложение**

- б) апплет
- в) скрипт

г) программа

16 Где создается, компилируется и сохраняется апплет?

а) на Web - клиенте б) в Web - файле в) в Web - каталоге  $\Gamma$ ) на Web - сервере

17 Между какими тегами помещается программа написанная на языке Java Script?

a)  $\le$ script $>$ ... $\le$ /script $>$  $\delta$  <head>... </head>  $B)$  <title>... </title>  $r)$  <br/>body>... </body>

18 Как называются переменные описанные в рамках одной функции и существуют, только пока выполняется функция?

а) циклические переменные б) функциональные переменные в) глобальные переменные

г) локальные переменные

19 Какя функция в Java Script преобразует текстовый тип данных в целочисленный?

 $a)$  parseInt $()$ 6) parseFloat()  $\beta$ ) parse $\text{Sin}()$  $r)$  parseChislo()

20 Какая функция в Java Script преобразует текстовый тип данных в числовой с плавающей точкой?

a) parseChislo()  $\delta$ ) parse $\text{Sin}()$  $\mathbf{B}$ ) parseInt()  $\Gamma$ ) parseFloat()

21 Интерфейс программирования, позволяющий обмениваться запросами ввода-вывода с удаленным компьютером называется...

a) NetBIOS  $6)$  API **B)** ISAPI

 $\Gamma$ ) DNS

22 Интерфейсом сеансового уровня, который может быть использован приложениями для связи с совместимыми транспортными протоколами называется ...

 $a)$  API 6) NetBIOS **B)** ISAPI  $\Gamma$ ) DNS

23 Какой механизм защиты при отказах оборудования включает система NetWare для зашиты?

а) совместный доступ к ресурсам б) механизм распределения в) дублирование информации на флэш-накопитель г) зеркальное копирование диска

24 Программы для осуществления трансляции в режиме реального времени называются...

#### а) системами телеконференций

б) интерактивной системой в) сетевой системой г) системой взаимодействия

25 Как называется набор правил и соглашений, согласно которому взаимодействуют два (или более) компьютеров?

а) коммуникационная способность

б) декомпилировние

в) протокол

г) соглашение узлов

26 Как называется определенное количество байт, сгруппированное вместе и посылаемое одновременно сетевым программным обеспечением?

а) маршрутизация

б) топология

в) пакет

г) мост

27 Какой из перечисленных сетевых протоколов используется в передаче сообщений по электронной почте?

a) IMAP  $6)$  TCP  $_B)$  POP3  $\Gamma$ ) IPS

28 Что не является задачей оптимизации сети?

а) задача распределения системного времени

б) задача минимизация стоимости сети при заданной топологии и ограничениях на величину максимальной задержки

в) задача распределения потоков

г) задача выбора пропускных способностей

29 Средством удаленного вызова процедур является...

#### a) RPC

- 6) ISAPI
- $B)$  CPP
- $r)$  RTS

30 При глобальном сетевом поиске домен какого уровня может существовать?

а) системного уровня

б) промежуточного уровня

в) среднего уровня

г) верхнего уровня

#### КЛЮЧ

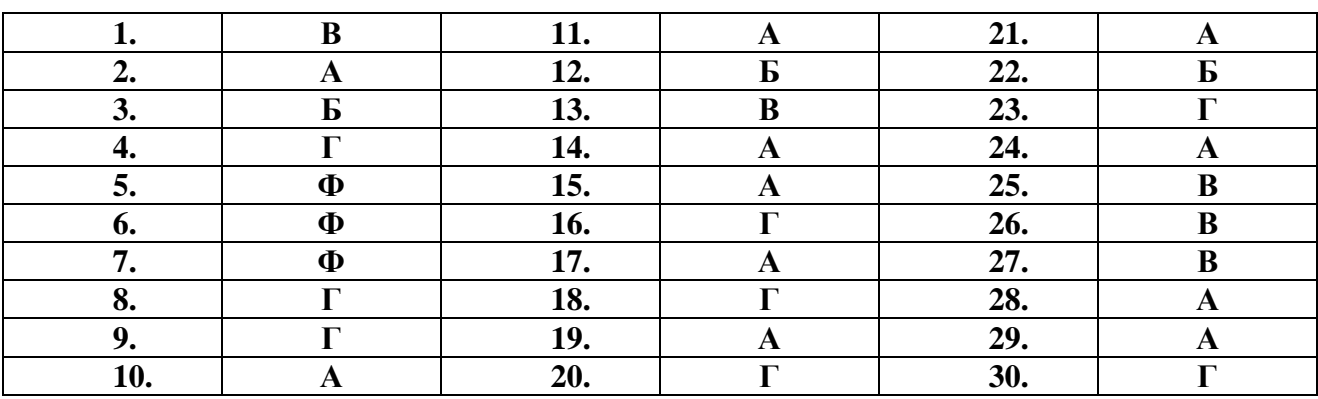

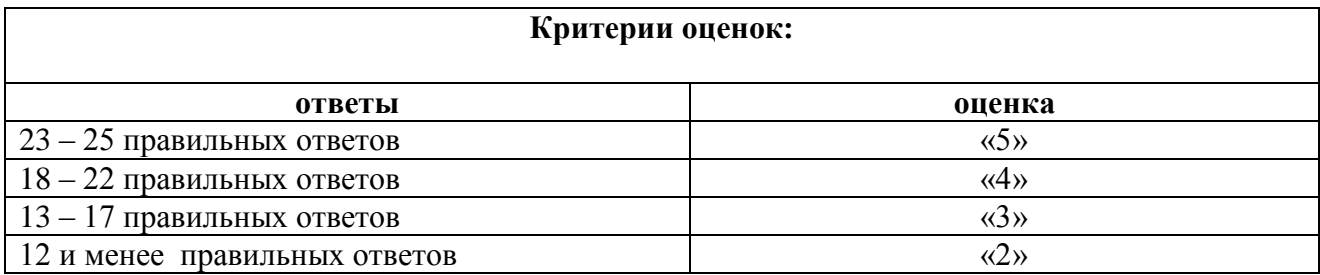